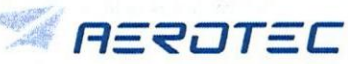

**Quality Management** Procedure

Ersatz für /Replacement for:

7. Ausgabe: 09.04.2018

QV-Z8.3-11-00 8. Ausgabe: 16.10.2018

Seite: 1 von 22

### Handhabung fehlerhafter Produkte

Handling of non-conforming products

INHALT

- 1 Zweck der Anweisung
- 2 Geltungsbereich
- 3 Zusätzliche Unterlagen
- 4 Verantwortlichkeiten
- 5 Begriffe und Abkürzungen
- 6 Handhabung nichtkonformer Produkte

### CONTENT

- 1 Purpose of Procedure
- 2 Applicability
- 3 Additional documents
- 4 Responsibilities
- 5 Definitions and abbreviations
- 6 Handling of non-conforming products

All directives are originally compiled, checked and approved in the German language. In case of discrepancies which could result from possible translation errors or wrong interpretation of the English text, the German version of these directives shall always be binding.

Erstellt/Prepared

Geprüft/Approved fachlich/professional

Geprüft/Approved Q-System

Geisenberger PQQ

PQ - A. Schumann

Freigegeben/Released

PQ-D. Etzold

Schutzvermerk nach ISO 16016 beachten!

 $6, 10, 10/8$ Datum/Date

16.10.2018 Datum/Date

16.10.18 Datum/Date

A6. AO. A8 Datum/Date

### Qualitätsmanagement-Verfahrensanweisung QV-28\_3-11-00

### Handhabung nichtkonformer Produkte

# 8. Ausgabe: 16.10.2018

### lnhaltsverzeichnis (Fortsetzung)

 $\sim$   $\sim$ 

 $\sim$ 

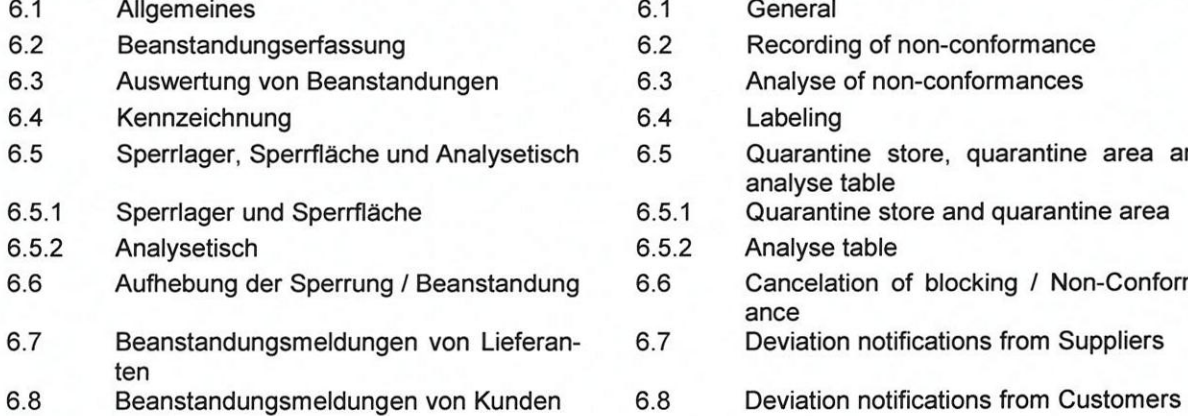

6.9 Innerbetrieblicher Transport (IBT) von nichtkonformen Produkten

### ANLAGE ANNEX

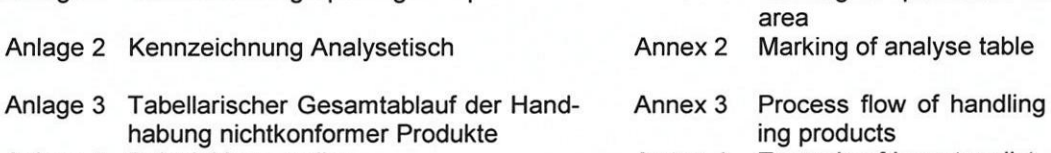

Anlage 1 Kennzeichnung Sperrlager / Sperrfläche

- Anlage 4 Beispiel Inventarliste
- Anlage 5 Aufkleber/Anhänger "Gesperrt", "Schrott"
- Anlage 6 Aufkleber "Beanstandet"
- Anlage 7 Kundenaufkleber Betriebsstätte Hamburg Halle 260

### INHALT CONTENT

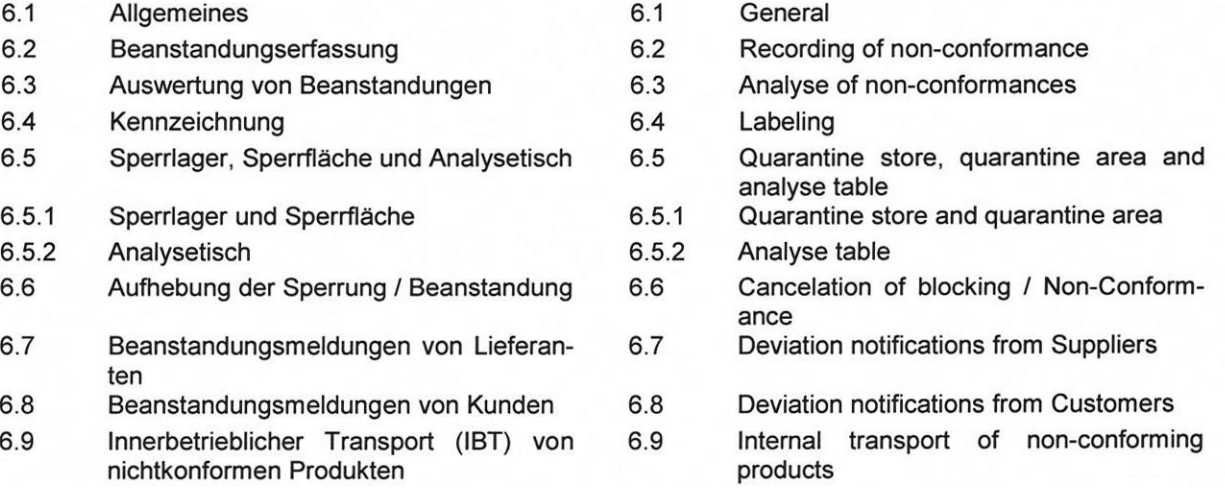

' \*"4\_\_\_\_\_\_\_\_\_'W'

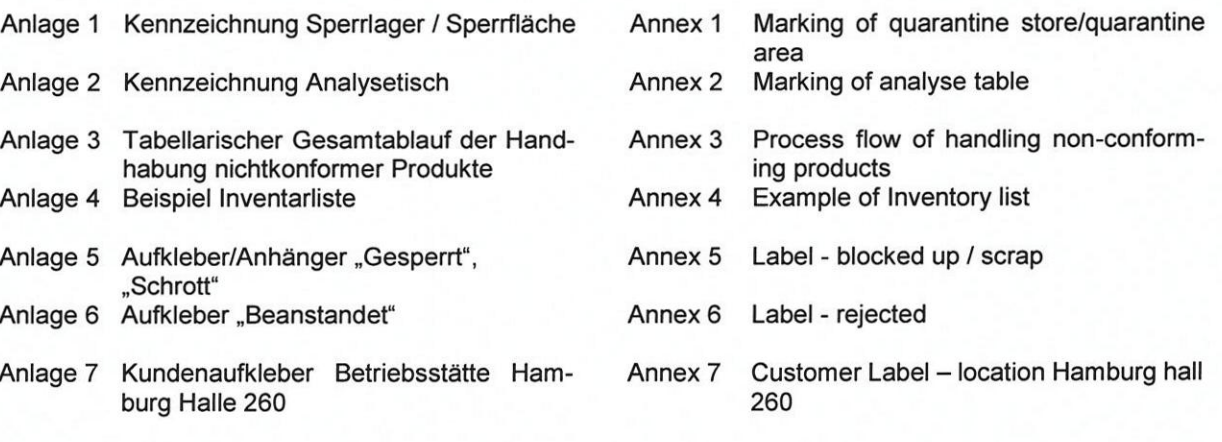

### Qualitätsmanagement-Verfahrensanweisung QV-Z8\_3-11-00

i, 'M

## Handhabung nichtkonformer Produkte

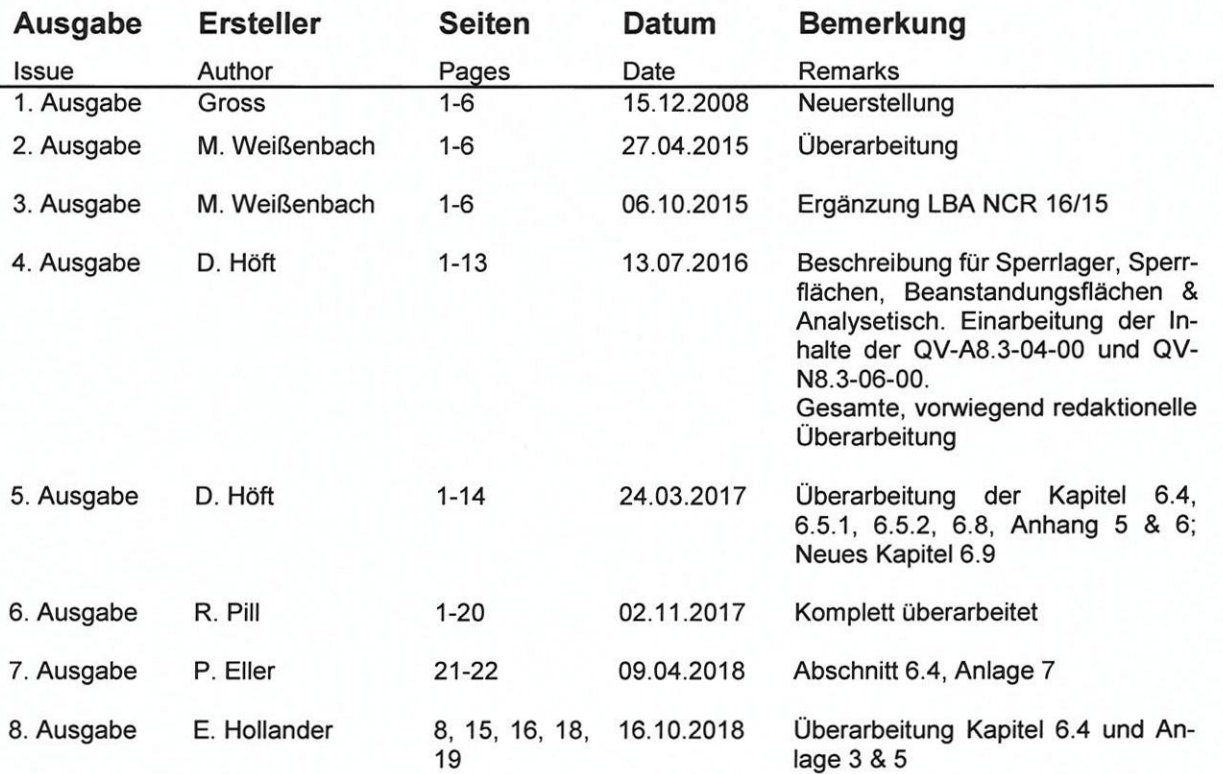

### Änderungsstand / Revision status

### Handhabung nichtkonformer Produkte

Produkte auftreten können.

QV-Z8.3-11-00 8. Ausgabe: 16.10.2018 Seite: 4 von 22

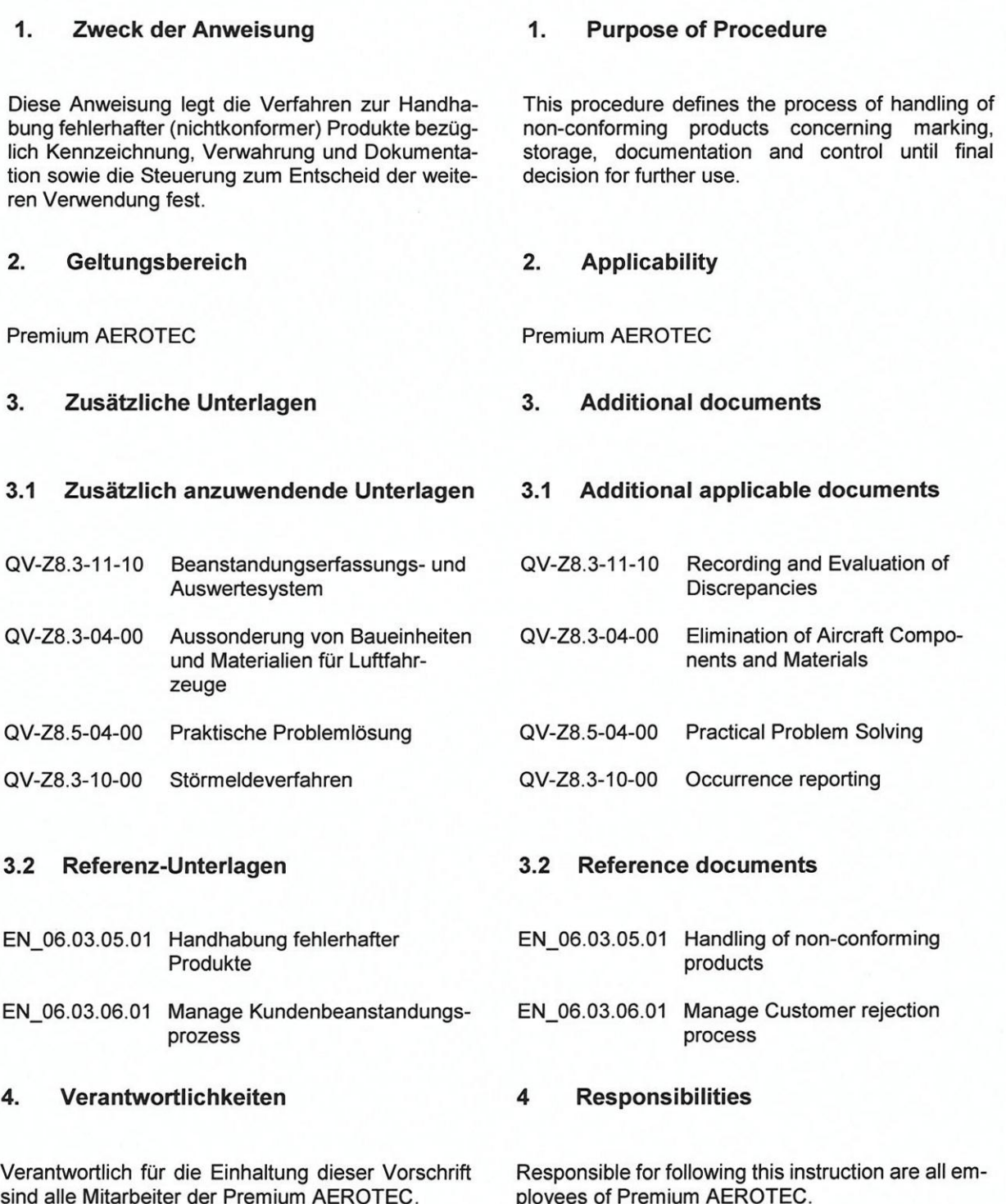

Für den Schutz vor Gebrauch von nichtkonformen For the protection from use of non-conforming prod-Produkten sind Sperrläger/Sperrflächen erforderucts quarantine stores / areas are required. lich. Verantwortlich für die Bereitstellung sind die The responsibility for the provision of these stores / Abteilungsleiter, in deren Bereich nichtkonforme areas has the Manager of the section were nonconforming parts could appear.

### Handhabung nichtkonformer Produkte

Für den Betrieb dieser Sperrläger/Sperrflächen ist die dem Bereich zugeordnete QM-Organisation bzw. die jeweils sperrende Prüforganisation verantwortlich.

Für den Hin- und Abtransport der nichtkonformen Produkte zum/vom Sperrlager bzw. zur/von der Sperrfläche ist der jeweilige Fertigungsbereich oder Logistikbereich verantwortlich (z. B. persönlicher Transport, Krantransport, Beauftragung innerbetrieblicher Transport etc.).

### 5. Begriffe und Abkürzungen

### $5.1$ **Begriffe**

### Nichtkonformes Produkt

Bauteile/Baugruppen/Materialien, die eine Abweichung vom Sollzustand aufweisen und damit nicht die Anforderungen erfüllen.

### Dokumentierte Information

Jegliche Art von Nachweis über die angewandten Verfahren, Prozesse und Materialien zur Erzeugung der Produkte und der Dokumentation von Nichtkonformitäten.

### Beanstandungsmeldung

Jegliche Art von dokumentierter Information über festgestellte Abweichungen, z. B. Beanstandungsbuch, Prüfbericht, Befundbericht, Q-Meldung, Kundenbeanstandung (NC), Bauabweichung usw.

### Analysetisch

Räumlicher gekennzeichneter Bereich zur Fehlerursachenanalyse von Ausschussteilen.

### Autorisiertes / Prüfberechtigtes Personal

Mitarbeiter, die aufgrund ihrer Schulung und Eignung für z.B. die Erstellung von Q-Meldung/ Bauabweichung, Bauteil Soll/Ist Abgleich und Verwendungsentscheid der Produkte berechtigt sind.

### Befugtes Personal für Sperrlager, Sperrflächen und Analysetische

Vom jeweiligen Leiter QM Standort ernannte Mitarbeiter der QM-Organisation, die für den jeweiligen Fachbereich verantwortlich sind und auf den Kennzeichnungen der Sperrlager/-fläche namentlich benannt sind (siehe Anlage 1 und 2).

Der Leiter QM Standort kann die Zugangsberechtigung im Ausnahmefall im Rahmen einer Vertretungsfunktion an ausgewählte Mitarbeiter außerhalb der QM-Organisation delegieren.

Responsible for the operation of the quarantine stores / areas is the quality organization of the relevant section respective the blocking inspection organization.

Responsible for the transport of non-conforming products from/to the quarantine store/area is the relevant production section or the logistic section (e.g. personal transport, crane transport, ordering internal transport etc.)

### **Definitions and Abbreviations** 5

### $5.1$ **Definitions**

### Non-conforming product

Parts/Assemblies/Materials, which have a deviation from planned design and so do not reach the requirements.

### Documented information

Every kind of evidence of the used procedures, processes and materials to produce the products and the documentation of non-conformities.

### Deviation notification

Every kind of documented information about known deviation, e.g. deviation book, test report, failure report, Non Conformity (NC), Concession etc.

### Analyse table

Local marked area for root cause analysis of scrap parts.

### Authorized / inspection authorized personnel Personnel who is authorized due to its training and suitability for e.g. preparation of defect report/ concession, part inspections and the release of parts.

### Authorized personnel for quarantine stores, quarantine areas and analyse tables

Personnel of the quality organization who is authorized by the Site Quality Manager and responsible for the relevant section. Their names shall be posted on the marking according to Annex 1 and 2.

The Site Quality Manager can delegate the authorization for access in the frame of a subsidiary function to special employees of the production or supply chain organization.

### Qualitätsmanagement-Verfahrensanweisung QV.ZS\_3-11.00

8. Ausgabe: 16.10.2018

### Handhabung nichtkonformer Produkte

Die Verantwortung für die ordnungsgemäße Füh-<br>
The responsibility for the regular management of rung<br>

rung des Sperrlagers/der Sperrfläche verbleibt aber<br>

the quarantine store/area remains at the respective

Sperrlager Cuarantine store<br>Ein geschlossener und abschließbarer Bereich, der Charantine store and Ein geschlossener und abschließbarer Bereich, der An enclosed and lockable store to which only au-<br>hur befugtem Personal oder in Begleitung von be-<br>thorized personnel has access or only in escort of fugtem Personal zugänglich ist und die Lageranfor-<br>derungen berücksichtigt (z. B. Kühllager, Gefahr- quirements of storage (e.g. cooled store, hazardous derungen berücksichtigt (z. B. Kühllager, Gefahr- quirements of storage (e.g. cooled store, hazardous stofflager).<br>material store).

Darin werden gesperrte Produkte bis zur Klärung In this store non-conforming products and if re-<br>und bei Bedarf beanstandete Produkte bis zur wei- quired also reiected parts are stored until further und bei Bedarf beanstandete Produkte bis zur wei-<br>teren Bearbeitung eingelagert. BKO, Hallenverant-<br>work. BKO, Shop reponsible persons and fire teren Bearbeitung eingelagert. BKO, Hallenverant-<br>work. BKO, Shop reponsible persons and fire<br>wortliche und Feuerwehr haben ausschließlich in fighting department will have access only in case of Notfällen Zutritt zum Sperrlager.

Sperrfläche<br>Sonderform des Sperrlagers. Eingerichtet für große Special type of a quarantine store. To be used only Sonderform des Sperrlagers. Eingerichtet für große<br>Bauteile, die auf Grund ihrer Anzahl oder geometri-Bauteile, die auf Grund ihrer Anzahl oder geometri-<br>
schen Abmessungen nicht ins Sperrlager verbracht number cannot be stored in an enclosed quarantine werden können. Eine Sperrfläche ist deutlich zu store. A quarantine area has to be signed clearly<br>markieren (umlaufendes Sperrband, Sperrkette, (enclosing tracing tape, tracing chain, red/white pymarkieren (umlaufendes Sperrband, Sperrkette, (enclosing tracing tape, tracing chain, red/white py-<br>Pylone etc.) und mit Zugangsberechtigungen zu lons etc.) and marked with the authorization for ac-Pylone etc.) und mit Zugangsberechtigungen zu Ions etc.) and marke<br>kennzeichnen (siehe Anlage 1). The authorization for acess (see Annex 1) kennzeichnen (siehe Anlage 1).

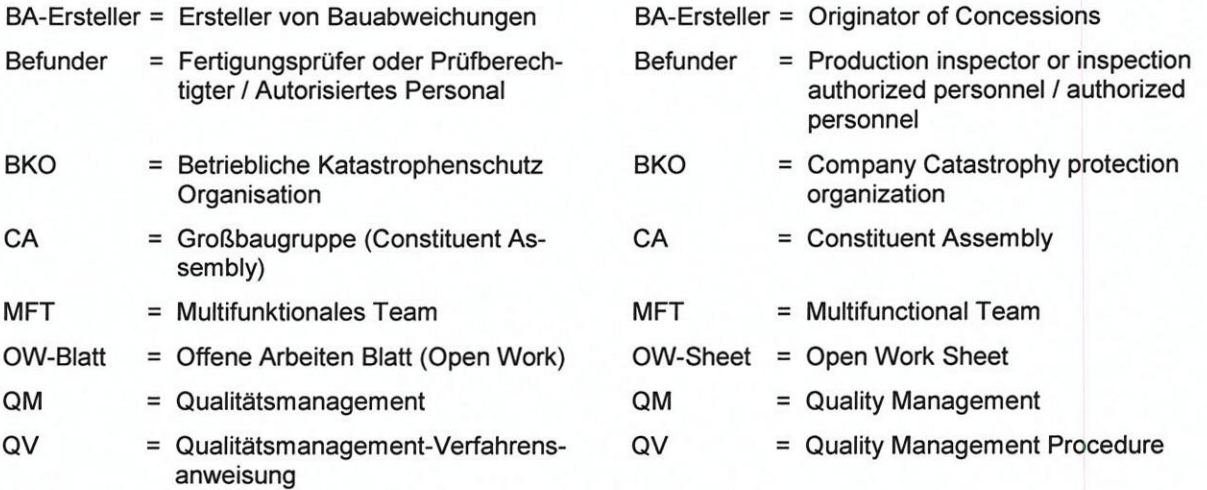

rung des Sperrlagers/der Sperrfläche verbleibt aber the quarantine store/area remains at the respective<br>bei dem jeweiligen QM Bereich. Section Quality Organization. Section Quality Organization.

thorized personnel has access or only in escort of material store).

fighting department will have access only in case of emergency.

number cannot be stored in an enclosed quarantine

### 5.2 Abkürzungen 5.2 Abbreviations

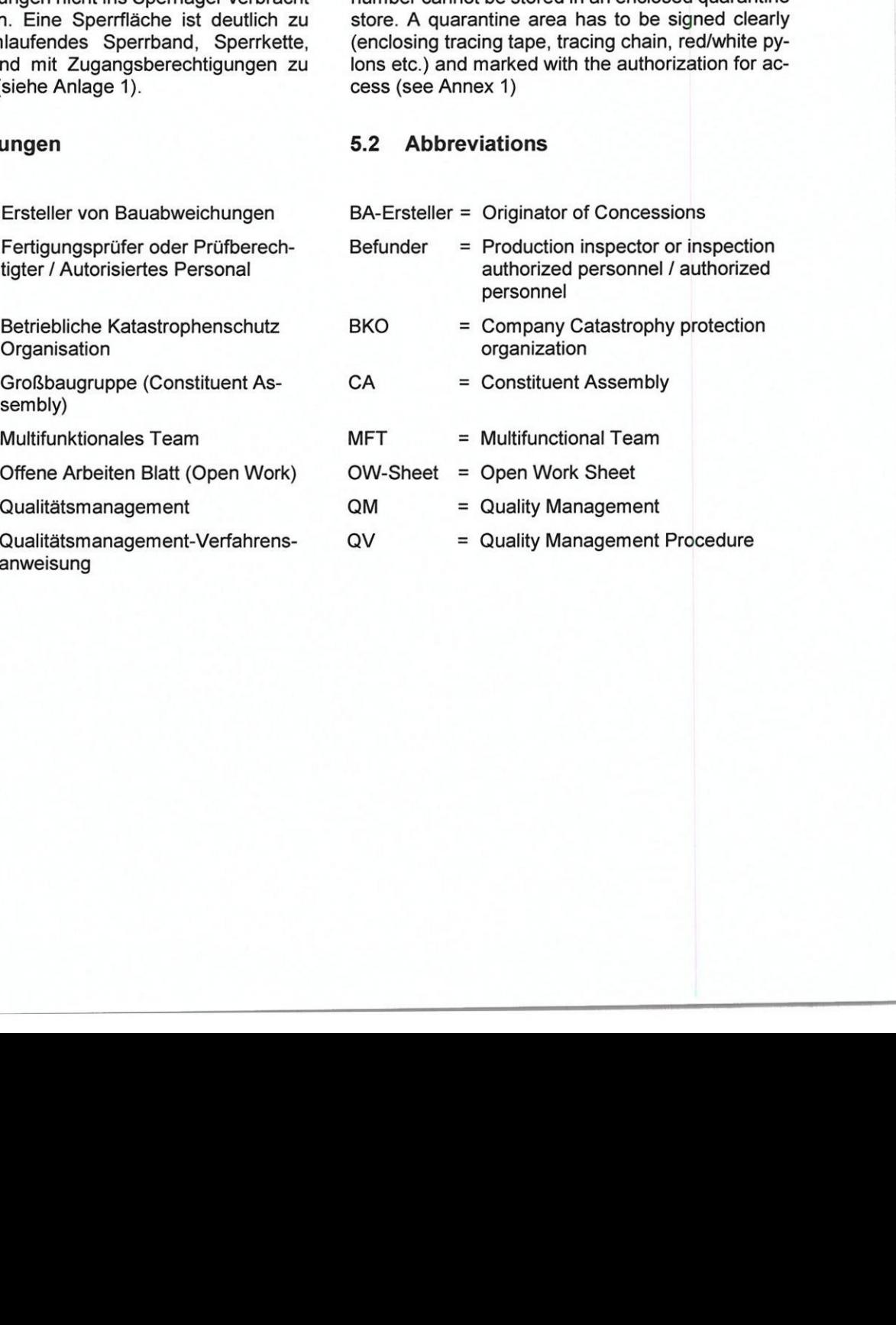

- $OW-Sheet = Open Work Sheet$
- QM = Quality Management
- QV = Quality Management Procedure

### Qualitätsmanagement-Verfahrensanweisung QV-28\_3-11 -00

### Handhabung nichtkonformer Produkte

### 6. Handhabung fehlerhafter Produkte 6.1 Handling of non-conforming products

### 6.1 Allgemeines 6.1 General

Jeder Mitarbeiter, der einen Fehler an einem Pro-<br>
dukt (Abweichung vom Sollzustand) feststellt ist design at a product is obliged to report this immedidukt (Abweichung vom Sollzustand) feststellt ist verpflichtet, diesen umgehend seinem nächsten Vorgesetzten zu melden oder in einer Beanstan-<br>
dungsmeldung zu dokumentieren. Der Vorgesetzte vay forward (e.g. documenting in a failure report, dungsmeldung zu dokumentieren. Der Vorgesetzte vay forward (e.g. documenting in a failure report, leitet die weitere Vorgehensweise ein (z. B. Fehler- information to originator of NC, further work which aufnahme in Befundbericht, Meldung an Q-Mel-<br>dungsersteller, nicht dokumentationspflichtige dokumentationspflichtige Nacharbeit wie z. B. Reinigen etc).

Falls es sich um eine dokumentationspflichtige Ab-<br>weichung handelt, muss eine Beanstandungsmel- viation notification shall be created and the nonweichung handelt, muss eine Beanstandungsmel-<br>
dung erstellt werden und das nichtkonforme Pro-<br>
conforming product shall be marked immediately by dung erstellt werden und das nichtkonforme Pro-<br>dukt umgehend vom Autorisierten / Prüfberechtigten Personal mit dem entsprechenden Aufkleber gekennzeichnet werden (siehe 6,4).

Schutz vor unbefugtem Zugriff die nichtkonformen conforming products have to be protected from un-<br>Produkte in ein Sperrlager oder auf eine Sperrflä- authorized use and shall be brought into a quaran-Produkte in ein Sperrlager oder auf eine Sperrflä-<br>che verbracht.

Instandhaltung können montierte Bauteile oder easy to transfer installed parts or sub-assemblies ganze Baugruppen nicht so einfach in einen Sperr- into a quarantine store / quarantine area. After ganze Baugruppen nicht so einfach in einen Sperr- into a quarantine store / quarantine area. After lager/Sperrfläche verbracht werden. Nach der marking with the label "Beanstandet" (rejected) the Kennzeichnung mit dem Aufkleber "Beanstandet"<br>verbleiben die Bauteile in der Baugruppe und die verbleiben die Bauteile in der Baugruppe und die stallation / repair will go on. It is the duty of the rel-<br>Montage / Instandhaltung läuft weiter. Es ist die evant Quality organization to secure that the deci-Aufgabe des jeweiligen QM Bereich sicherzustel-<br>len, dass der Verwendungsentscheid vor Ausliefelen, dass der Verwendungsentscheid vor Ausliefe-<br>
rung der Baugruppe beachtet und umgesetzt wird. 
following working section will be informed about the Falls das aus Termingründen nicht möglich sein sollte wird über ein OW-Blatt und einem Nacharbeitsauftrag der nachfolgende Produktionsbereich über die Abweichung informiert

Tabellarischer Gesamtablauf siehe Anlage 3. For process flow see Annex 3.

pflichtige Abweichung vom Sollzustand festgestellt dition a deviation notification shall be created. Rewurde, wird diese immer durch eine Beanstan-<br>
sponsible for documentiant of the authorized personnel of that section where<br>
spection authorized personnel of that section where dungsmeldung dokumentiert. Verantwortlich ist das spection authorized personnel of that section where<br>Autorisierte / Prüfberechtigte Personal, in dessen the non-conformance has been detected or notified. Bereich die Abweichung festgestellt oder gemeldet wurde. Standortspezifisch kann diese Tätigkeit nator of concessions). auch delegiert werden (z.B. BA-Ersteller).

# 8. Ausgabe: 16.10.2018<br>Seite: 7 von 22

ately to his next superior or to document it in a deinformation to originator of NC, further work which<br>has not to be documented e.g. cleaning).

authorized / inspection authorized personnel with<br>the relevant label (see 6.4).

Im Bereich der Einzelteilfertigung werden zum In the section of single parts production the non-<br>Schutz vor unbefugtem Zugriff die nichtkonformen conforming products have to be protected from untine store or quarantine area.

Im Bereich der (Großbaugruppen-, CA-) Montagen/ In the section of CA-Assembly / Repair it is not so<br>Instandhaltung können montierte Bauteile oder easy to transfer installed parts or sub-assemblies marking with the label "Beanstandet" (rejected) the parts will be left in the assembly and the further inevant Quality organization to secure that the decision for further use will be observed and implefollowing working section will be informed about the non-conformity via OW-Sheet and a rework order.

### 6.2 Beanstandungserfassung 6.2 Recording of non-conformance

Wenn an einem Produkt eine dokumentations-<br>
If a product deviates from the planned design conthe non-conformance has been detected or notified.<br>Site specific this duty can be delegated (e.g. origi-

 $\mathcal{L}^{\mathcal{L}}$  ,  $\mathcal{L}=\mathcal{L}^{\mathcal{L}}$  ,  $\mathcal{L}^{\mathcal{L}}$  ,  $\mathcal{L}^{\mathcal{L}}$  ,  $\mathcal{L}^{\mathcal{L}}$  ,  $\mathcal{L}^{\mathcal{L}}$  ,  $\mathcal{L}^{\mathcal{L}}$ 

### Handhabung nichtkonformer Produkte Seite: 8 von 22

Die Beanstandungsmeldung erfolgt entsprechend The deviation notfication will be done in accordance den fallspezifischen QV. with the case specific QV.

/ Prüfberechtigten Personal eingestuft in:

- 
- Freigegeben released - Beanstandet (Nacharbeit)
- 
- Gesperrt blocked up - Ausschuss / Schrott.

Besteht der Verdacht, dass es sich um eine flug-<br>
oder betriebssicherheitsgefährdende Abweichung diately according to QV-Z8.3-10-00, if it is a quesoder betriebssicherheitsgefährdende Abweichung diately according to QV-Z8.3-10-00, if it is a ques-<br>an Luftfahrtgerät handelt (unsicherer Zustand) und tion of flight safety / works security related non-conan Luftfahrtgerät handelt (unsicherer Zustand) und bereits ausgelieferte Bauteile betroffen sein könn-<br>
tormance of aircraft equipment and it is suspected<br>
ten, dann ist umgehend der Leiter QM Standort zu 
that already delivered parts are concerned. ten, dann ist umgehend der Leiter QM Standort zu informieren und weitere Schritte gemäß informieren QV-ZB.3-10-OO einzuleiten.

### 6.3 Auswertung von Beanstandungen 6.3 Analyse of non-conformance

Beanstandungsmeldungen werden durch die jewei-<br>
lige QM-Organisation (z. B. Quality-Improvement) for prevention of repeating failures will be launched lige QM-Organisation (z. B. Quality-Improvement) ausgewertet und die Einleitung von Maßnahmen zur Vermeidung von Wiederholungsfehlern veranlasst.

### 6.4 Kennzeichnung 6.4 Marking

Alle nichtkonformen Produkte, werden durch das All non-conforming products shall be marked with a Authorisierte / Prüfberechtigte Personal mit einem completely filled label by the authorized / inspection<br>entsprechendem Aufkleber gekennzeichnet. authorized personnel. entsprechendem Aufkleber gekennzeichnet.

kennzeichnet werden. Nach dem Befundentscheid<br>durch das Autorisierte / Prüfberechtigte Personal, insbesondere bei Fehlern, die dokumentations- product has to be marked with one of the following pflichtig sind (z. B. Q-Meldung, Bauabweichung), labels, especially at deviations which have to be muss das Produkt zwingend mit einem der nachfol- documented. genden Aufklebern gekennzeichnet werden:

- Alle Produkte, die zur Verwendung gesperrt sind all products which are blocked (open decision Aufkleber "Gesperrt" gemäß Anlage 5.1. "Blocked up" according to Annex 5.
- 5.2. Dieser ist unterhalb des "Gesperrt"-Aufklebers zu plazieren.

\*) Erfolgt eine direkte Verschrottung vor Ort ist locally scrapped no additional marking is neceseine Kennzeichung nicht erforderlich. Das Bau- sary. The part shall be handled according to teil ist gemäß QV—ZB.3—O4—OO zu behandeln QV-ZB.3-O4-OO (i. e. cancelling in SAP)

Nach erfolgter Soll-/lst-Bewertung (Befundung) After analyze is done the affected products will be werden die betroffenen Produkte vom Autorisierten classified by the authorized / inspection authorized classified by the authorized / inspection authorized personnel as:

- 
- 
- 
- 

by relevant Quality Organization (e.g. Quality Im-<br>provement).

In den Montagebereichen können beanstandete In the section of CA-Assembly non-conforming<br>Produkte vorab mit z. B. orangen Aufklebern ge- products could be marked first with an i. e. orange products could be marked first with an i. e. orange colored label. After decision of the authorized / inspection authorized personnel the non-conforming

- (offener Verwendungsentscheid), erhalten den for further use) shall be marked with a label
- Alle Produkte, die verschrottet werden müssen, all products which have to be scrapped shall be erhalten den Aufkleber "Schrott" gemäß Anlage marked with a label "Scrap" according to Annex<br>5.2. Dieser ist unterhalb des "Gesperrt"-Aufkle- 5.2. This is below "Blocked up "- label to place.

\*) If the non-conforming part Will be directly and

### Qualitätsmanagement-Verfahrensanweisung QV-ZS\_3-11-OO

### Handhabung nichtkonformer Produkte

8. Ausgabe: 16.10.2018

(z. B. Ausbuchung aus dem Materialwirtschaftssystem SAP).

Anlage 6 (ggf. sind zusätzlich gesonderte Bau-<br>abweichungskennzeichnungen gemäß Kunden- ered according to customer requirements). abweichungskennzeichnungen gemäß Kundenvorgaben zu beachten).

hänger oder auf der Verpackung zu kennzeichnen.

werden oder anodisierte Oberflächen haben).

Auf Einzelkennzeichnung mehrerer, gleichartiger A single marking of several, same products with von der Abweichung betroffenen Produkte kann same deviation is not required if it can be assured<br>verzichtet werden, wenn durch geeignete Maßnah- by special means (e.g. closed boxes, pallet with verzichtet werden, wenn durch geeignete Maßnah-<br>men (z. B. geschlossene Kiste, Palette mit Umranmen (z. B. geschlossene Kiste, Palette mit Umran-<br>
Surrounding, Rungenwagen, zum Bündel mit Folie / Klebe- tape etc.) that the rejected products will stay always band verpackte Bauteile, etc.) gewährleistet ist, dass die beanstandeten Produkte zusammenblei- package. ben. Die Kennzeichnung erfolgt dann außen auf der Kiste oder Verpackungseinheit

Die Begleitpapiere der nichtkonformen Produkte The shop papers/route cards of the non-conforming werden mit einer eindeutigen Referenznummer products shall be marked with a clear reference<br>(z. B. Q-Meldungs-Nr. oder Bauabweichungs-Nr.) number (e.g. NC number or concession number) to (z. B. Q-Meldungs-Nr. oder Bauabweichungs-Nr.) number (e.g. NC number or concession number) to gekennzeichnet, um einen zweifelsfreien Bezug ensure traceability between product and deviation vom Produkt zur Beanstandungsmeldung zu gewährleisten

Ausnahme für die Betriebsstätte Hamburg auf dem Exception for location Hamburg at Airbus Opera-

In Halle 260 Süd Pufferplatz Floorgrid dürfen für die Kennzeichnung nichtkonformer Produkte Aufkleber forming products may be marked with customer's des Kunden gemäß des Kunden gemäß Anlage 7 verwendet werden.

Alle Produkte, die vor der weiteren Verwendung - All parts which have to be reworked before fur-<br>nachgearbeitet werden müssen (Verwendungs-<br>ther use (decision for use but with restriction) ther use (decision for use but with restriction) entscheid liegt vor, jedoch mit Einschränkung) shall be marked with the label "Beanstandet" (re-<br>erhalten den Aufkleber "Beanstandet" gemäß jected) according to Annex 6 (if applicable, addierhalten den Aufkleber "Beanstandet" gemäß jected) according to Annex 6 (if applicable, addi-<br>Anlage 6 (ggf. sind zusätzlich gesonderte Bau-<br>tional labeling for concessions shall be consid-

Kleinteile, die körperlich nicht direkt gekennzeich-<br>
net werden können, sind in geeigneter Form mit An-<br>
part shall be marked using a tag or by marking the part shall be marked using a tag or by marking the packaging.

Dies betrifft auch Bauteile mit behandelten Oberflä-<br>
Chen (z.B. Produkte, die noch wärmebehandelt broducts, which have to be heat treated or have an products, which have to be heat treated or have an anodic layer).

tape etc.) that the rejected products will stay always<br>together. Marking will be done once on the box or

ensure traceability between product and deviation notification. iste, Patette mit Umran-<br>
Studient mit Office to the the controlling, para packed to a dunde with four solution<br>
Bundel mit Folie / Klebe-<br>
the change etc.) hat the rejected products will stay always<br>
rotative assumemble-<br>

Gelände der Airbus Operations GmbH:<br>In Halle 260 Süd Pufferplatz Floorgrid dürfen für die eiter At hall 260 south buffer space Floorgrid non-con-

### Qualitätsmanagement-Verfahrensanweisung QV-Z8\_3-11 -00

### Handhabung nichtkonformer Produkte

8. Ausgabe: 16.10.2018<br>Seite: 10 von 22

Analysetisch and analyse table

Ein Sperrlager bzw. eine Sperrfläche ist gemäß An-<br>
lage 1 zu kennzeichnen.<br>
nex 1. lage 1 zu kennzeichnen.

Im Sperrlager/auf der Sperrfläche werden nichtkon- ln quarantine store / quarantine area non-conform-<br>forme Produkte bis zum Entscheid der weiteren ing products will be stored until decision for further forme Produkte bis zum Entscheid der weiteren ing products will be stored until decision for further<br>Verwendbarkeit gelagert. Die eingelagerten Pro- use. Depending on decision for further use all dukte sind gemäß Anlage 5 mit Aufklebern je nach Verwendungsentscheid gekennzeichnet. ing Annex 5.

Produkte, die durch Nacharbeit in einen verwend-<br>
baren Zustand gebracht werden können oder auf dition by rework or which are waiting for a decision einen Verwendungsentscheid aus dem Baubaweichungsdurchlauf warten, dürfen ebenfalls, nach der antine store / quarantine area until the rework<br>Umkennzeichnung von "Gesperrt" auf "Bean- starts. They have to be re-marked from "blocked up" Umkennzeichnung von "Gesperrt" auf "Bean- starts. They have to be re-marked from "blocken" auf "blocked" (rejected). standet", bis zur weiteren Bearbeitung im Sperrlager/auf der Sperrfläche gelagert werden

- rungen) nel for transfer of parts from or to store)
- ausgefüllten Aufkleber gekennzeichnet sind (siehe 6.4)
- pflegt wird (Beispiel siehe Anlage 4) (example see Annex 4)
- Kundenforderung erforderlich ist und ggf. deren Umsetzung veranlassen und alization and alization and
- die Vorgänge zu den eingelagerten Produkten form the actions on the stored zeitnah zu bearbeiten (Vermeidung von Langlie- ing longterm stay in the store). zeitnah zu bearbeiten (Vermeidung von Langliegern).

## 6.5 Sperrlager, Sperrfläche und 6.5 Quarantine store / quarantine area

### 6.5.1 Sperrlager und Sperrfläche 6.5.1 Quarantine store and quarantine area

use. Depending on decision for further use all stored products shall be marked with labels accord-

dition by rework or which are waiting for a decision<br>from concession flow could also be stored in quar-

Das zum Zutritt befugte Personal ist dafür verant-<br>wortlich, dass:<br>eas is responsible for: eas is responsible for:

- das Sperrlager/die Sperrfläche für unbefugtes that the quarantine store / quarantine area is<br>Personal unzugänglich ist bzw. der Zutritt nur in expressibilitied for non designated personnel or the prohibited for non designated personnel or the Begleitung von befugtem Personal erfolgt (z. B. access is only possible with escort of designated<br>Unterstützungspersonal bei Ein- oder Auslage-<br>personnel respectively (e.g. supporting personpersonnel respectively (e.g. supporting person-
- die eingelagerten Produkte mit einem korrekt marking of all stored products with the correct ausgefüllten Aufkleber gekennzeichnet sind filled in label (see 6.4)
- zur Bestandsübersicht eine Inventarliste ge- maintaining an inventory list for store overview
- geprüft wird, ob eine Konservierung gemäß check, if a conservation is needed according to<br>Kundenforderung erforderlich ist und ggf. deren customer requirements and if so launch the re-
- den jeweiligen Fertigungsbereich informieren, a informing the relevant production section to per-<br>die Vorgänge zu den eingelagerten Produkten form the actions on the stored products (avoid-

 $\frac{1}{2}$  ,  $\frac{1}{2}$  ,  $\frac{1$ 

### Handhabung nichtkonformer Produkte

8. Ausgabe: 16.10.2018

### 6.5.2 Analysetisch 6.5.2 Analyse table

Zur Durchführung einer Fehlerursachenanalyse For performing a root cause analysis (e.g. accord-<br>(z.B. entsprechend QV-Z8.5-04-00, Praktische ing to QV-Z8.5-04-00, practical problem solving) (z.B. entsprechend QV-Z8.5-04-00, Praktische ing to QV-Z8.5-04-00, practical problem solving)<br>Problemlösung) können nichtkonforme Produkte, designated personnel can place scraped parts on Problemlösung) können nichtkonforme Produkte, designated personnel can place scraped parts on bei Bedarf, durch das befugte Personal auf nach the analyse table which is marked and identified ac-Anlage 3 gekennzeichnete und ausgewiesene Ana-Iysetische verbracht werden.

standet" (siehe 6.4).

Die Fehlerursachenanalyse wird unter Führung und The root cause analysis will be performed under the Verandor<br>1991 Verantwortung des jeweiligen QM-Bereich im Rah- lead of the relevant Section Quality Management in onen zusammensetzen:

- 
- Quality-Improvement<br>Konstruktionsberatung
- 
- 
- Fertigungsplanung and a metal work planning<br>Prüfplanung Mork et al. Mork planning Prüfplanung and a metal of the metal of the metal of the metal of the me
- 
- 
- Programm Management (falls es sich um erhebliche Kosten handelt) cerned)
- Einkauf (falls es sich um Kaufteile handelt) Finkauf (if buy parts are involved)<br>Fertigungssteuerung etter and the Work control
- Fertigungssteuerung<br>Logistik
- 

Das mit der Durchführung der Fehlerursachenana-<br>Iyse beauftragte Personal des jeweiligen QM-Be- who is responsible for the root cause analysis shall reichs stellt sicher, dass die Ausschussbauteile ensure that the scrap part will be eliminated accord-<br>nach der durchgeführten Fehleranalyse umgehend ing to QV-Z8.3-04-00 immediately after analysis. nach der durchgeführten Fehleranalyse umgehend der Verschrottung gem. QV-Zß.3-O4—OO zugeführt werden. Problemsite and the methodology and the controlled percent can place screened paths on the spectrum indications are the proposalisation of the spectrum of the spectrum of the spectrum of the spectrum of the spectrum of the

Analysetischen abgelegt werden können, werden tables can be stored temporarily in marked quaran en tables and<br>auf gekennzeichneten Sperrflächen bis zur Fehler- tine areas until root cause analysis will start. auf gekennzeichneten Sperrflächen bis zur Fehlerursachenanalyse zwischengelagert.

the analyse table which is marked and identified ac-<br>cording to Annex 3.

Voraussetzung ist eine eindeutige Kennzeichnung Prerequisite is that the products are clearly marked<br>der Produkte als "Gesperrt", "Schrott" oder "Bean- as "blocked/scrap" or "Beanstandet" (rejected). as "blocked/scrap" or "Beanstandet" (rejected).<br>(see 6.4).

Verantwortung des jeweiligen QM-Bereich im Rah- lead of the relevant Section Quality Management in<br>men eines MFT durchgeführt. Das MFT kann sich conjunction with an MFT. Depending on each case men eines MFT durchgeführt. Das MFT kann sich conjunction with an MFT. Depending on each case<br>je nach Fall aus Mitarbeitern der folgenden Funkti-<br>the MFT could include personnel from the following the MFT could include personnel from the following<br>functions:

- 
- Entwicklung<br>
Quality-Improvement<br>
Quality Improvement<br>
Quality Improvement<br>
Quality Improvement
	- Manufacturing engineering
- Fertigung **Production** Production
	-
	- Inspection planning<br>Programming
	-
- Programmierung<br>Programm Management (falls es sich um erheb- Frogam Management (if high cost are to be con-
	-
	-
	- Logistics

who is responsible for the root cause analysis shall ensure that the scrap part will be eliminated accord-

Produkte, die aufgrund ihrer Größe nicht auf den Products which are to big to be placed on analyse<br>Analysetischen abgelegt werden können, werden tables can be stored temporarily in marked guaran-

### Qualitätsmanagement-Verfahrensanweisung QV-ZB.3-11 -00

### Handhabung nichtkonformer Produkte

### 6.6 Aufhebung der Sperrung / Beanstan- 6.6 Cancelation of blocking / rejection dung

aufgehoben, wenn über die weitere Verwendung entschieden wurde:

- standung getroffen wurde, ist der "Gesperrt"-<br>Aufkleber mit dem "Beanstandet"-Aufkleber durch das das Autorisierte / Prüfberechtigte Per-<br>sonal zu überkleben. Anschließend ist das ge- back to production for further work. sonal zu überkleben. Anschließend ist das gekennzeichnete Produkt zusammen mit den Nacharbeitsdokumenten zur weiteren Bearbeitung der Fertigung zuzuführen.
- anstandet" bzw. "Gesperrt" durch das Autori- tion authorized personnel. After sierte / Prüfberechtigte Personal zu entfernen. Can be released for further use. sierte / Prüfberechtigte Personal zu entfernen. Anschließend ist das Produkt der weiteren Verwendung zuzuführen.

deten Sperraufkleber sind ,non-permanent'. are non-permanent, but it is recommended after deter in an external are Eventuelle Restspuren nach dem Abtrennen removal of the label to clean the surface with a Eventuelle Restspuren nach dem Abtrennen removal of the label to c<br>des Aufklebers können mittels zugelassenem qualified cleaning agent. des Aufklebers können mittels zugelassenem Reinigungsmittel entfernt werden

schuss" getroffen wird, erfolgt die Verschrottung<br>gemäß QV-Z8.3-04-00.

## Lieferanten

mes Produkt geliefert hat, ist grundsätzlich gemäß dieser OV vorzugehen.

AEROTEC wird durch Autorisiertes / Prüfberechtig-<br>
tes Personal des Wareneingang eine Beanstanthorized / inspection authorized personnel of sectes Personal des Wareneingang eine Beanstan-<br>dungsmeldung erstellt und die Produkte werden gemäß Anlage 5 gekennzeichnet. Die Beanstan-<br>dungsmeldung wird der/den betroffenen Abteilung(en) übermittelt, um die weiteren notwendigen Aktionen einleiten zu können.

Die Sperrung bzw. Beanstandung gilt erst dann als The blocking or rejection respectively is valid until aufgehoben, wenn über die weitere Verwendung the final decision for further use has been taken:

- Wenn bei der Befundung eines gesperrten Pro- if during analysis of the blocked up product a de-<br>
duktes der Entscheid auf Weiterverarbeitung mit cision is taken for further use with open rework, duktes der Entscheid auf Weiterverarbeitung mit cision is taken for further use with open rework,<br>noch durchzuführender Behebung der Bean-<br>the blocked up label shall be paste over by the the blocked up label shall be paste over by the rejection label by the authorized / inspection authorized personnel. After that the marked prod-<br>uct together with the rework order can be sent
- Wenn bei der Befundung der Grund für die Sper- if during analysis there is no more reason to<br>
rung / Beanstandung nicht mehr gegeben ist block up the product, the rejected or blocked up block up the product, the rejected or blocked up label can be taken off by the authorized / inspecbzw. sie behoben wurde, ist der Aufkleber "Be-<br>
anstandet" bzw. "Gesperrt" durch das Autori-<br>
tion authorized personnel. After that the product

Anmerkung:<br>Die innerhalb der Premium AEROTEC verwen-<br>The used Premium AROTEC self-sticking labels Die innerhalb der Premium AEROTEC verwen- The used Premium AROTEC self-sticking labels<br>deten Sperraufkleber sind .non-permanent'. are non-permanent, but it is recommended after

Wenn bei der Befundung der Entscheid "Aus- if during anlaysis the decision is taken to scrap<br>schuss" getroffen wird, erfolgt die Verschrottung is the product, the process according to QV-Z8.3-04-00 shall be followed.

### 6.7 Beanstandungsmeldungen von 6.7 Deviation notifications from Suppliers

Wenn ein Lieferant anzeigt, dass er ein nichtkonfor- If a supplier notifies that he has delivered a non-<br>mes Produkt geliefert hat, ist grundsätzlich gemäß conforming product, this QV has to be followed.

Bei Einlagerung in den Sperrbestand der Premium At storing in quarantine stock of Premium AERO-<br>AEROTEC wird durch Autorisiertes / Prüfberechtig-<br>TEC a deviation notification will be originated by aution incoming goods. The products will be marked with labels according Annex 5. The deviation notification will be sent to relevant department to launch<br>the further required actions. der weiteren Ver-<br>
The used Premium AROTEC self-sticking labels<br>
non-permanent. The used Premium AROTEC self-sticking labels<br>
dem Abtrennen<br>
is are non-permanent, but it is recommended after<br>
ls zugelassenem<br>
lem.<br>
Entsche

### Qualitätsmanagement-Verfahrensanweisung QV.28\_3-11.00

### Handhabung nichtkonformer Produkte

- Überprüfung weiterer Lagerbestände Frankrycheck inventory check
- 
- Rücksendung an den Lieferanten return delivery to the supplier

## Kunden Customers

Kundenbeanstandungen an nichtkonformen Pro- Customer complaints on non-conforming products dukten werden vom Reklamationsmanagement are recorded and controlled by the custumer con-<br>aufgenommen und gelenkt, um eine systematische formance management to ensure a systematic reaufgenommen und gelenkt, um eine systematische formance management to ensure a systematic re-<br>Erfassung und Abarbeitung (Ursachenermittlung; porting and work off (e.g. root cause analysis incl. Erfassung und Abarbeitung (Ursachenermittlung; porting and work off (e.g. root cause analysis Sofort-, Korrektur- und Vorbeugemaßnahmen) si- immediate, corrective and preventive actions). Sofort-, Korrektur- und Vorbeugemaßnahmen) sicherzustellen.

Vom Kunden rückgesandte, nichtkonforme Pro-<br>dukte werden durch das Autorisierte / Prüfberech-<br>shall be marked according to Annex 5 by authorized dukte werden durch das Autorisierte / Prüfberech-<br>tigte Personal des Wareneingang gemäß Anlage 5 / inspection authorized personnel of section incomtigte Personal des Wareneingang gemäß Anlage 5 and inspection authorized personnel of section incom-<br>gekennzeichnet. Das Reklamationsmanagement and goods. The costumer conformance managegekennzeichnet. Das Reklamationsmanagement<br>erstellt eine Beanstandungsmeldung. Der notwendige Befundungsauftrag wird durch das Reklamati-<br>onsmanagement oder die verantwortliche Ferti- ance management or the responsible production onsmanagement oder die verantwortliche Ferti- ance management or the gungsabteilung (Hersteller) erstellt. department (Manufacturer). gungsabteilung (Hersteller) erstellt.

## nichtkonformen Produkten

Stelle eine eindeutige Kennzeichnung gemäß 6.4 a correct marking of the products according to 6.4.<br>Sichergestellt. Die Q-Meldung mit Beschreibung der The deviation notification with description of the desichergestellt. Die Q-Meldung mit Beschreibung der Abweichung wird dem nichtkonformen Produkt bei- viation will be added to the non-conforming product. gelegt.

Eine Verwechslung mit Gut-Bauteilen muss dabei A mix-up with conforming products have to be exausgeschlossen sein. The cluded cluded cluded.

Die jeweils zuständigen Fachbereiche für die An-<br>
und Ablieferbahnhöfe sorgen dafür, dass die dor- come delivery areas must ensure that the time in tige Verweildauer von gesperrten Bauteilen auf ein Minimum beschränkt wird. **Areas will be kept at a minimum.** Areas will be kept at a minimum.

Weitere Aktionen können sein, z. B.: Additional actions may be necessary i.e.:

- 
- Entleerung der Freestock–Behälter emptying of the respective freestock boxes,
	-

6.8 Beanstandungsmeldungen von 6.8 Deviation notifications from

Der Prozess ist unter EN\_06.03.06.01 dargestellt. The process flow is shown under EN\_06.03.06.01

ment creates a deviation notification. The required<br>analyse order will be created by costumer conform-

## 6.9 Innerbetrieblicher Transport (IBT) von 6.9 Internal transport of non-conforming

Für den Transport von nichtkonformen Produkten If it is necessary to transport blocked products innerhalb des Standortes wird durch die abgebende within the site, the sending section is responsible for within the site, the sending section is responsible for<br>a correct marking of the products according to 6.4. oon<br>6.9 Internal transport of non-conforming<br>products<br>tehnic life is necessary to transport blocked products<br>6.4 a correct marking of the products according to 6.4<br>der The deviation notification with description of the de-

come delivery areas must ensure that the time in which the non-conforming product remains in these

8. Ausgabe; 16.10.2018

### QV-Z8.3-11-00 8. Ausgabe: 16.10.2018 Seite: 14 von 22

### Handhabung nichtkonformer Produkte

Anlage 1: Kennzeichnung Sperrlager / Sperrfläche Annex 1: Marking of quarantine store / quarantine area

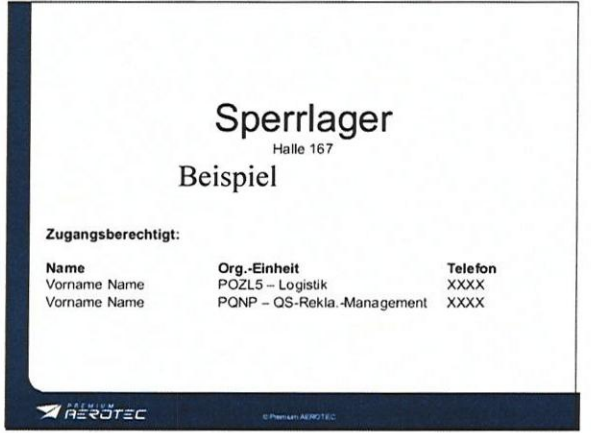

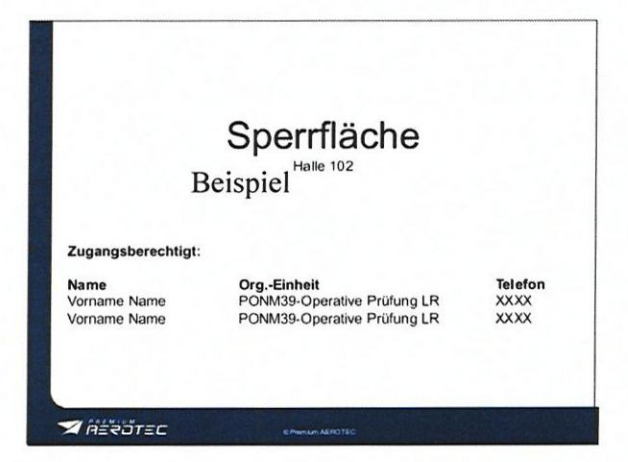

Anlage 2: Kennzeichnung Analysetisch Annex 2: Marking of Analyse table

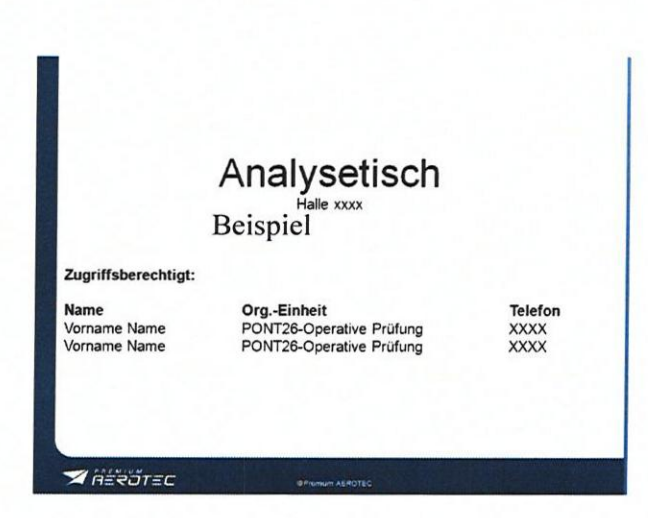

### Qualitätsmanagement-Verfahrensanweisung QV-Z8.3-11-00

### Handhabung nichtkonformer Produkte

### Anlage 3: Tabellarische Abläufe der Handhabung nichtkonformer Produkte Annex 3: Matrix of Handling non-conforming products (detail parts, assembly, incoming goods)

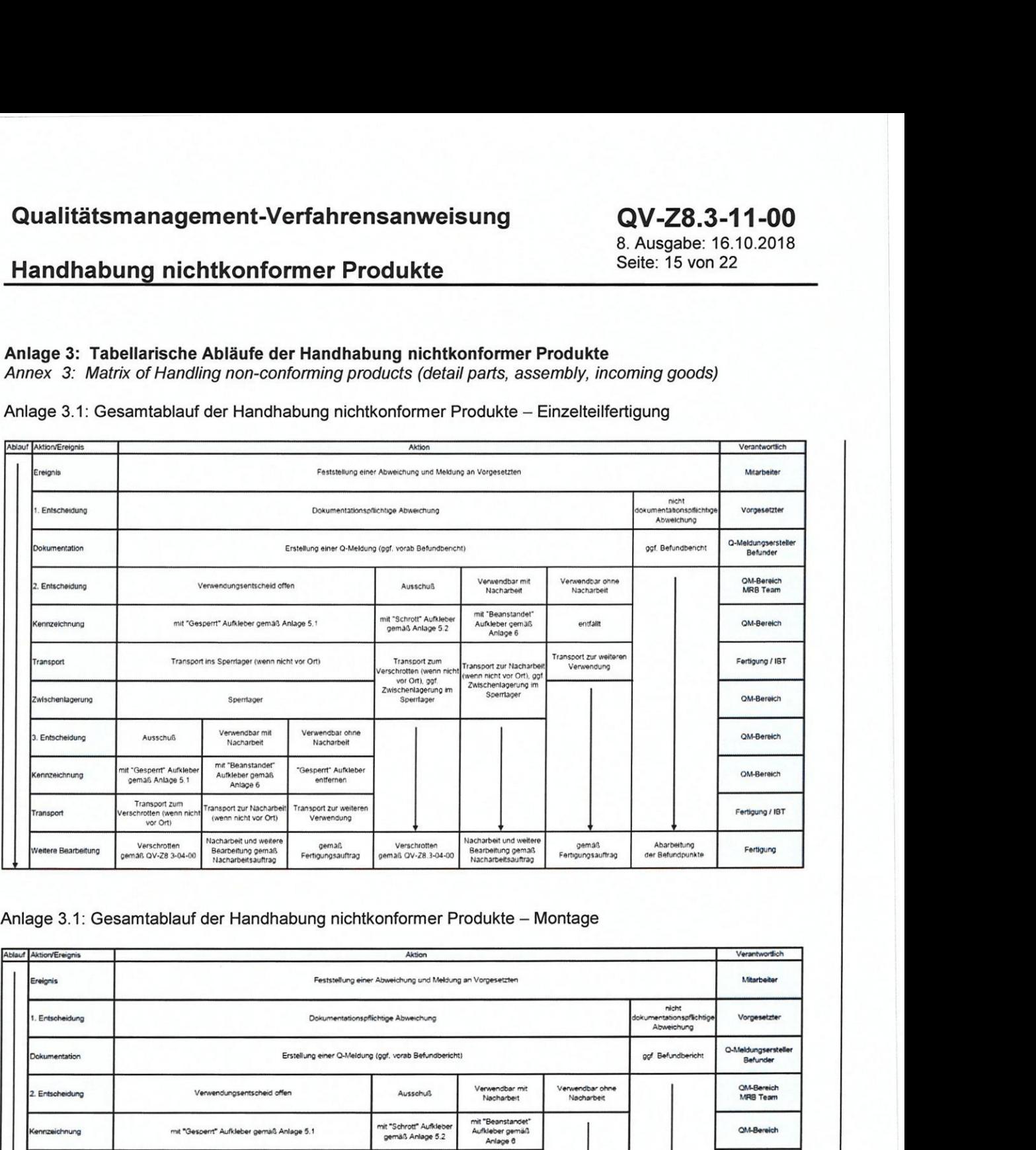

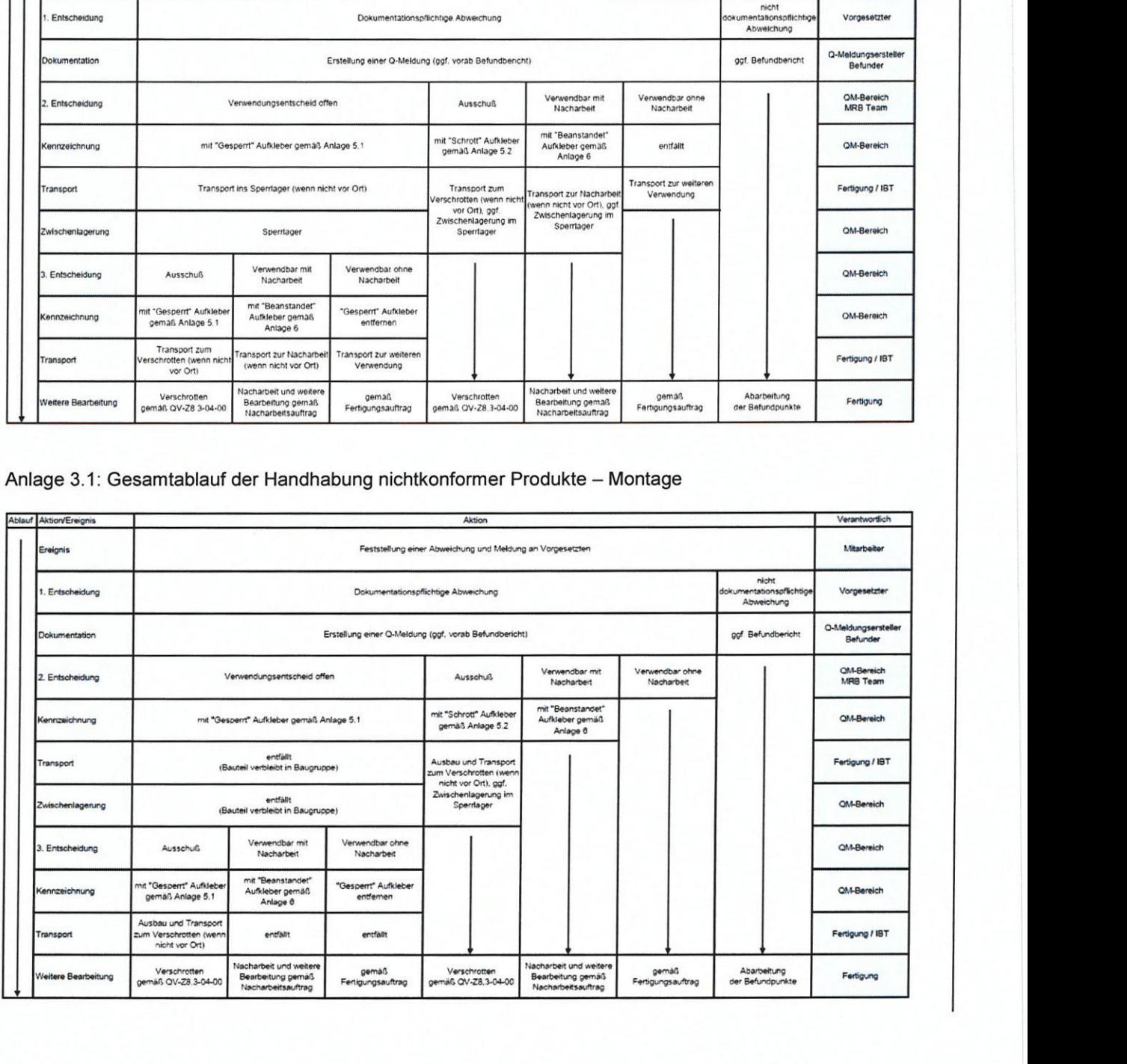

"" '\_\_\_—\_\_\_"—

### Handhabung nichtkonformer Produkte

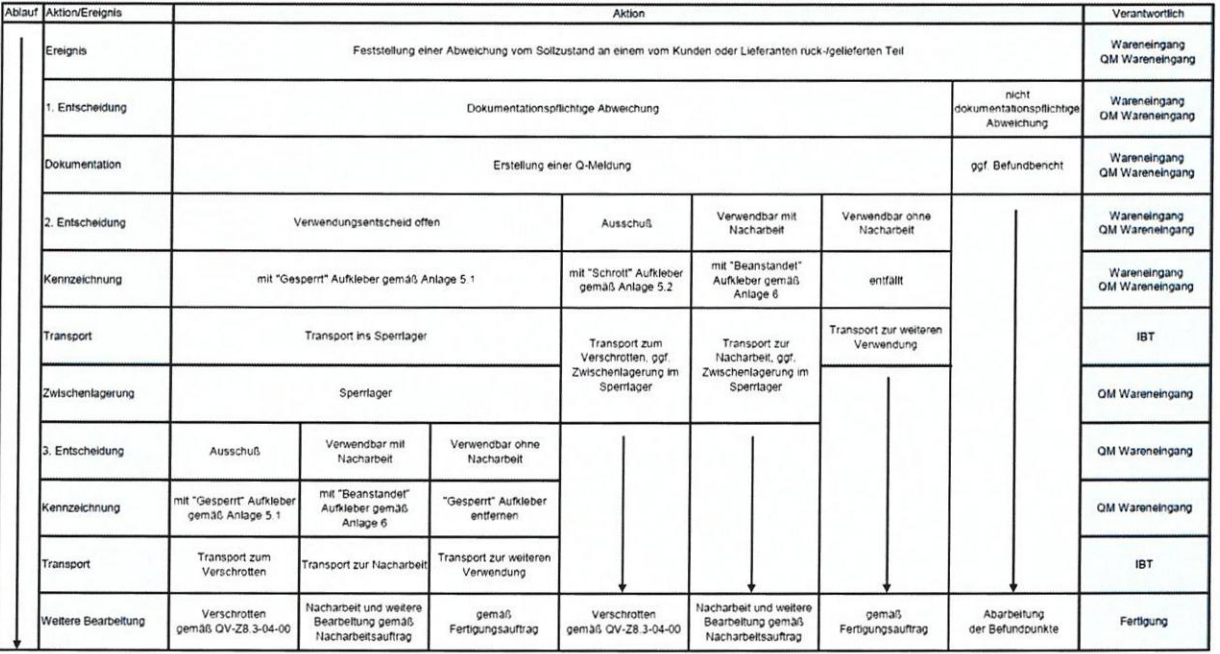

Anlage 3.1: Gesamtablauf der Handhabung nichtkonformer Produkte - Wareneingang

### Handhabung nichtkonformer Produkte

### Anlage 4: Beispiel Inventarliste

Annex 4: Example of an Inventory List

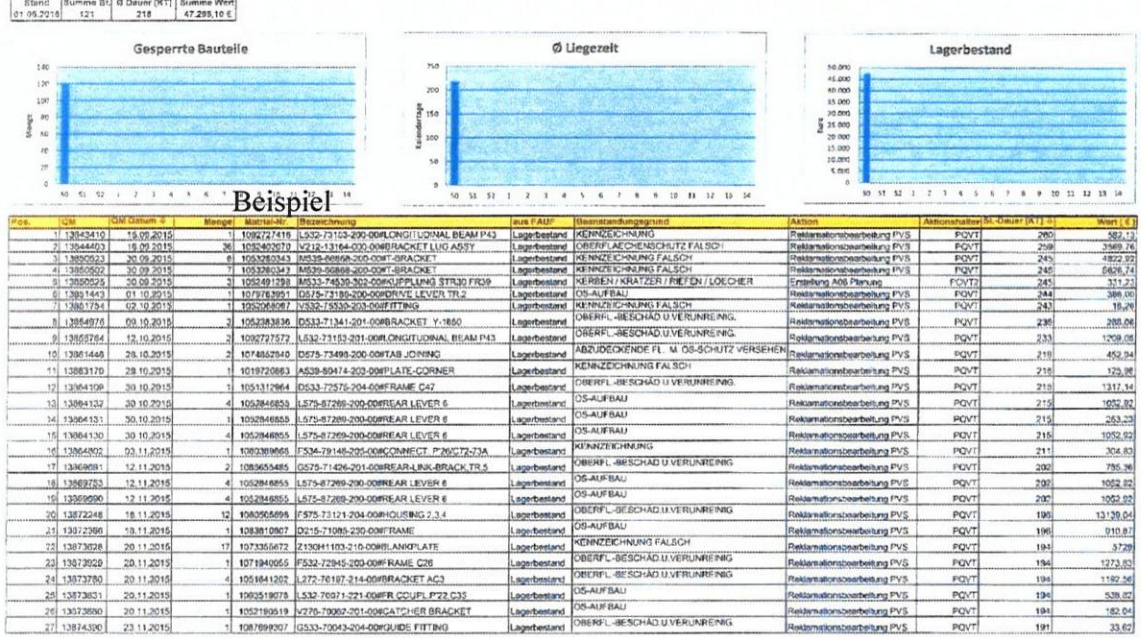

Alle Formblätter sind als ausfüllbare Anlage zur vorliegenden Anweisung im PLM verfügbar: Siehe Startseite Intranet => Quicklinks "Dokumentensuche" => "Dok.-Nr." eingeben All templates are available in PLM system as fill in annexes to this procedure. Go to start page intranet => Quicklinks "Dokumentensuche" => Input "Dok.-Nr."

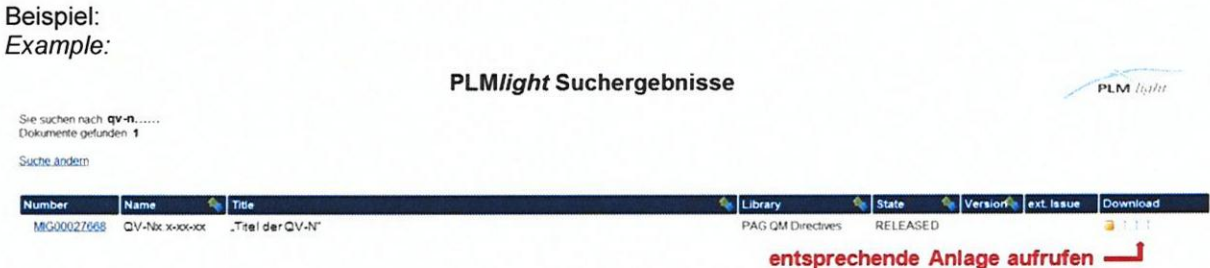

Alternativ unter Reiter "Content"/ "Inhalt" direkt im PLM Alternatively under "Content" direct in PLM

### Qualitätsmanagement-Verfahrensanweisung QV-ZB\_3-1 -00

### Handhabung nichtkonformer Produkte

8. Ausgabe: 16.10.2018

Anlage 5: AufkleberlAnhänger Annex 5: Label

Anlage 5.1: Aufkleber "Gesperrt" Annex 5.1: Label "Blocked up"

Farbe: leuchtend rot

Vorderseite:

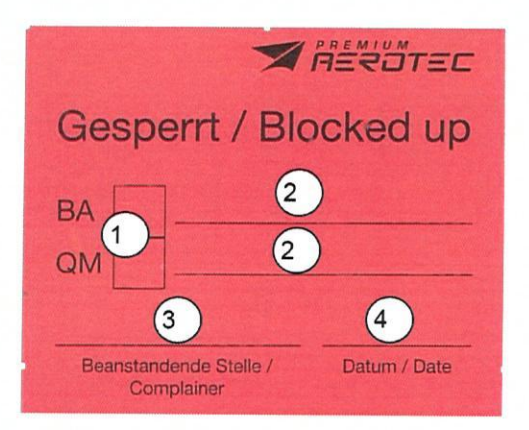

Rückseite: blanke (Schutzfolie auf Klebefläche)

### Ausfüllanweisung (Abschnitt 1)\_

- Feld 1: Zutreffenden Vorgang ankreuzen (Bauabweichung: BA oder Q-Meldung: QM)
- Feld 2: Vorgangs-Nr. und ggf. weitere identifizierende Angaben sind nach deren Erstellung einzutragen
- Feld 3: Name und Org.-Einheit der beanstandenden Stelle oder Prüfkennzeichen des Prüfberechtigten (für Bauteile von extern mit Beanstandungen ist es die erfassende Stelle)
- Feld 4: Datum der Sperrung

### Anlage 5.2: Aufkleber/Anhänger "Schrott"

Annex 5.2: Label "Scrap"

Farbe: leuchtend rot

Vorderseite:

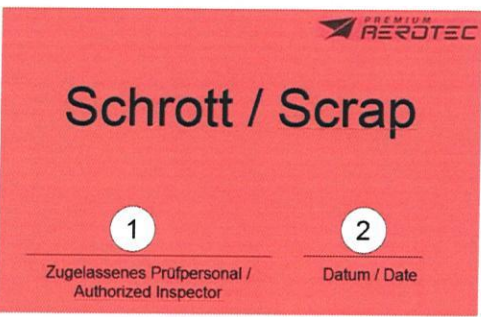

Ausfüllanweisung (Abschnitt2), ausschließlich beim Entscheid "Schrott" auszufüllen Feld 1: Prüfkennzeichen des Prüfberechtigten

\_\_\_\_\_\_\_\_\_\_\_\_\_\_

Feld 2: Datum des Verwendungsentscheides "Schrott"

Der Aufkleber "Schrott" ist unterhalb des Aufklebers "Gesperrt" aufzubringen.

Rückseite: blanke (Schutzfolie auf Klebefläche)

### Qualitätsmanagement-Verfahrensanweisung QV-ZB.3-11-OO

### Handhabung nichtkonformer Produkte

### Anmerkung:

2 Größen, um eine dem Anwendungsfall angepasste, ausreichend auffällige Kennzeichnung vornehmen zu können:

### Anmerkung:

Standortspezifische Aufkleber dürfen durchgeschnitten aufgebraucht werden. Neue Bestellungen müssen gemäß den oben gezeigten Mustern erfolgen.

f4\_\_\_\_\_\_\_\_\_\_\_\_\_\_\_\_#

Die Aufkleber können bei der jeweiligen Leitung QM Standort bezogen werden.

### Qualitätsmanagement-Verfahrensanweisung QV-Z8\_3-11 -00

# 8. Ausgabe: 16.10.2018

### Handhabung nichtkonformer Produkte

### Anlage 6: Aufkleber "Beanstandet"

Annex 6: Label - "Beanstandet" (rejected)

Farbe: weiß mit leuchtend rotem Diagonalbalken

### Vorderseite:

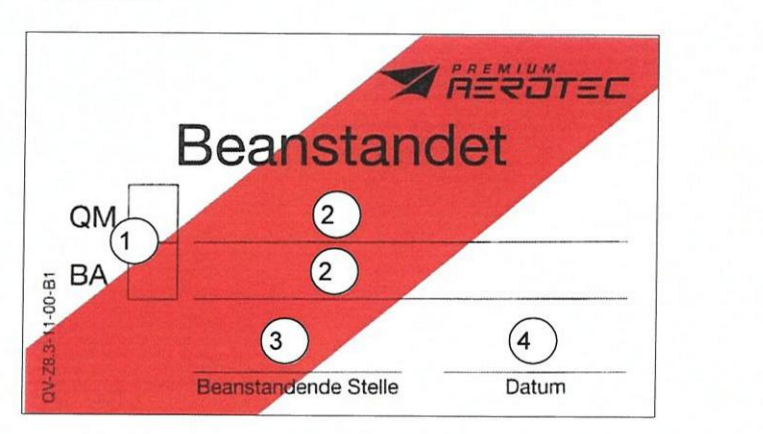

Rückseite: blanke (Schutzfolie auf Klebefläche)

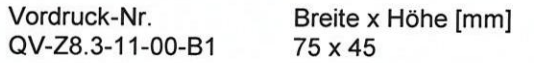

### Ausfüllanweisung

Feld 1: Zutreffenden Vorgang ankreuzen (Bauabweichung: BA oder Q—Meldung: QM)

Feld 2: Vorgangs-Nr. und ggf. weitere identifizierende Angaben sind nach deren Erstellung einzutragen

Feld 3: Name und Org.-Einheit der beanstandenden Stelle oder Prüfkennzeichen des Prüfberechtigten

Feld 4: Datum der Beanstandung

### Anmerkung:

Standortspezifische Aufkleber dürfen aufgebraucht werden. Neue Bestellungen müssen gemäß dem oben gezeigtem Muster erfolgen.

' ';\_\_\_\_\_\_\_\_\_\_\_\_\_\_«

Der Aufkleber kann bei der jeweiligen Leitung QM Standort bezogen werden.

### Handhabung nichtkonformer Produkte

### Anlage 7: Kundenaufkleber Betriebsstätte Hamburg Halle 260

Annex 7: Customer Label - location Hamburg hall 260

Vom Kunden Airbus verwendete Aufkleber/ Anhänger, die in der Betriebsstätte Hamburg, Halle 260 Süd Pufferplatz Floorgrid zur Anwendung kommen, sind nachfolgend (Anlage 7a) - 7b) dargestellt. Die aktuell verwendenten Kennzeichnungen sind beschrieben im Airbus Dokument M2860.

Anlage 7 a) Aufkleber/Anhänger "Gesperrt/ Schrott" Form 1514 C bis E

Labels used by customer Airbus at Hamburg site, hall 260 south buffer space Floorgrid are described below (see annex  $7a$ ) -  $7b$ ).

The applicable labels are described within Airbus document M2860.

Annex 7 a) Label - "Blocked up/Scrap" Form 1514  $C$  to  $E$ 

Farbe: leuchtend rot

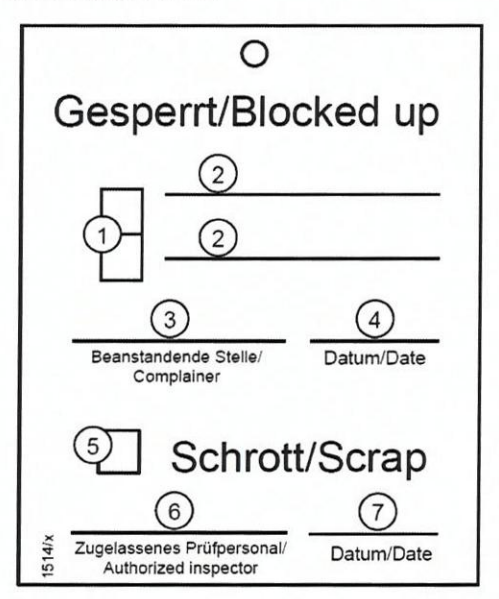

### Rückseite: blanko

Wird in direkter Umgebung der Bauteilkennzeichnung platziert und wird verwendet:

a) nach Entscheidung "Gesperrt"

b) nach Verwendungsentscheid "Schrott"

c) als Aufkleber

d) als Anhänger

Es existieren 3 Größen, um eine dem Anwendungsfall angepasste, ausreichend auffällige Kennzeichnung vornehmen zu können:

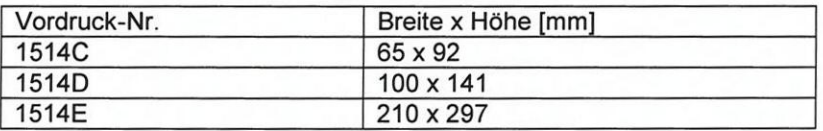

QV-Z8.3-11-00 8. Ausgabe: 16.10.2018 Seite: 21 von 22

### Qualitätsmanagement-Verfahrensanweisung QV-Zß\_3-11-OO

### Handhabung nichtkonformer Produkte

8. Ausgabe: 16.10.2018

Bedeutung der ausgefüllten Felder:

- Feld 1: Zutreffender Vorgang angekreuzt (Bauabweichung oder Q-Meldung)
- Feld 2: Vorgangs-Nr. und ggf. weitere identifizierende Angaben
- Feld 3: Prüfkennzeichen und Org.-Einheit des Prüfberechtigten
- Feld 4: Datum der Sperrung
- Feld 5: Verwendungsentscheid "Schrott" angekreuzt, sobald betroffen
- Feld 6: Prüfkennzeichen und Org.-Einheit des Prüfberechtigten (zuständige QS/PVS
- Feld 7: Datum des Verwendungsentscheides "Schrott"

Anlage 7 b) Aufkleber/Anhänger "Beanstandet" Annex 7 b) Label - "Rejected"

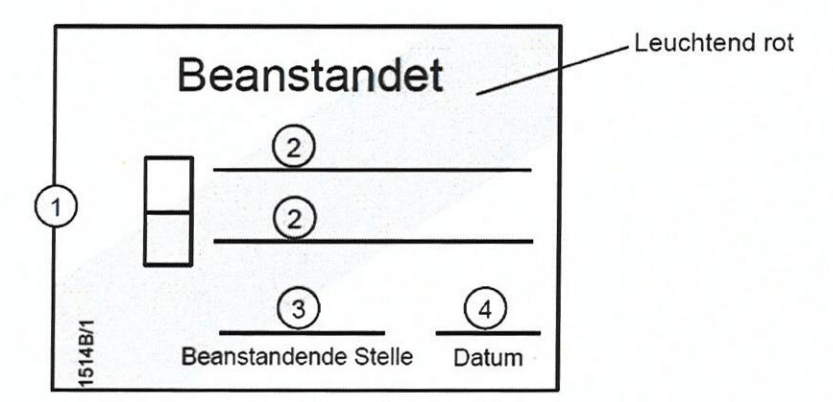

Rückseite: blanke

Erläuterungen

Mit vollständiger Erledigung und nicht bleibender Einschränkung in der Venuendung, wird der Aufkleber/Anhänger vom prüfberechtigten Personal entfernt. Rückseite: blanko<br>
Erläuterungen<br>
Mit vollständiger Erledigung und nicht bleibender Einschränkung in der Verwendung, wird der<br>
Aufkleber/Amlanger vom prüfberechtigten Personal entfernt.<br>
Bedeutung der ausgefüllten Felder:<br>

Bedeutung der ausgefüllten Felder:

Feld 1: Zutreffendes Dokument angekreuzt

- Feld 2: Feld für Dokument-Nr. bzw. weitere Eintragungen
- Feld 3: Personenbezogenes Prüfkennzeichen und Org.—Einheit des Bearbeiters

Feld 4: Datum der Beanstandung